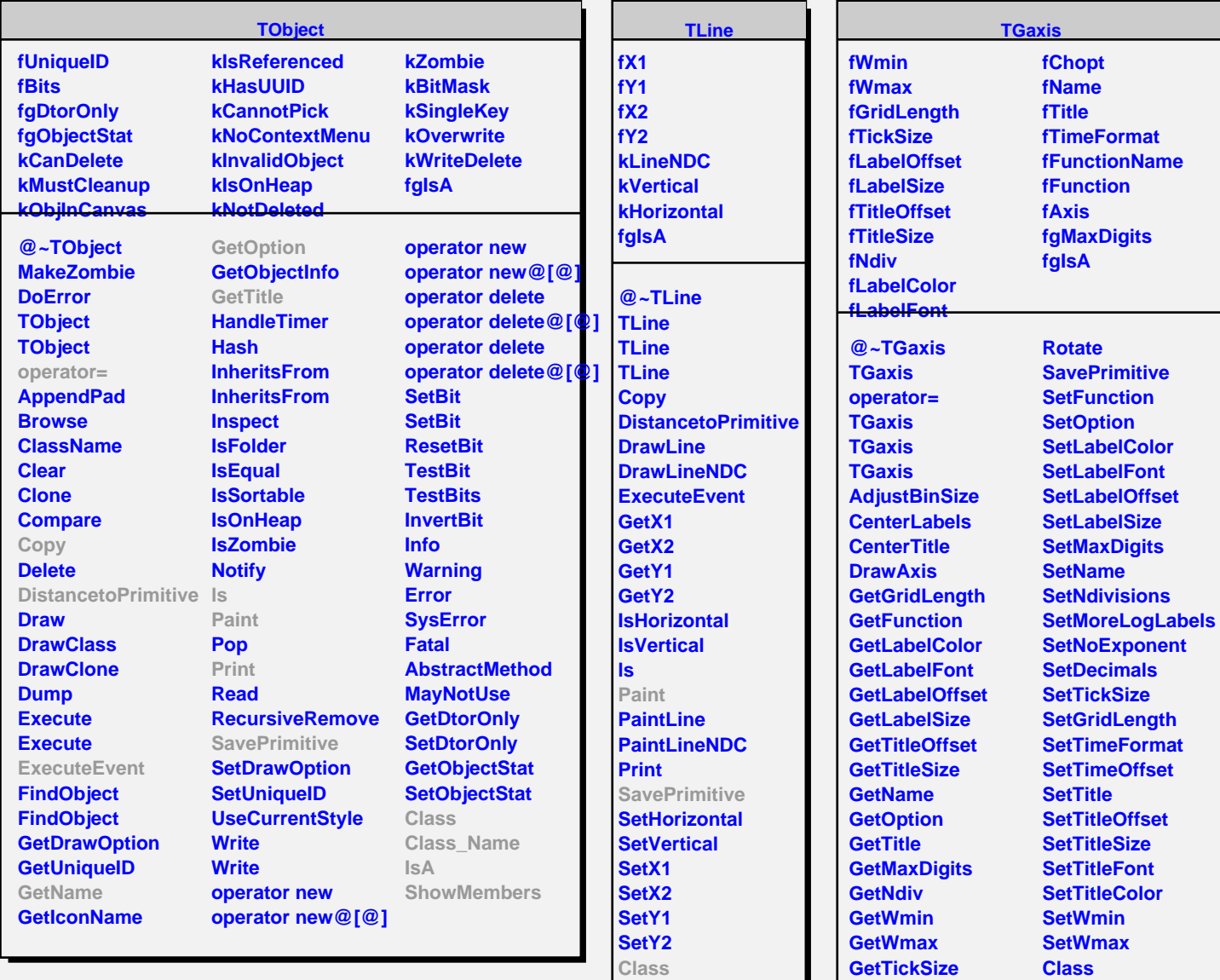

**Class\_Name IsA ShowMembers Streamer TAttLine**

**fLineColor fLineStyle fLineWidth fgIsA @~TAttLine TAttLine TAttLine Copy DistancetoLine GetLineColor GetLineStyle GetLineWidth Modify ResetAttLine SaveLineAttributes SetLineAttributes**

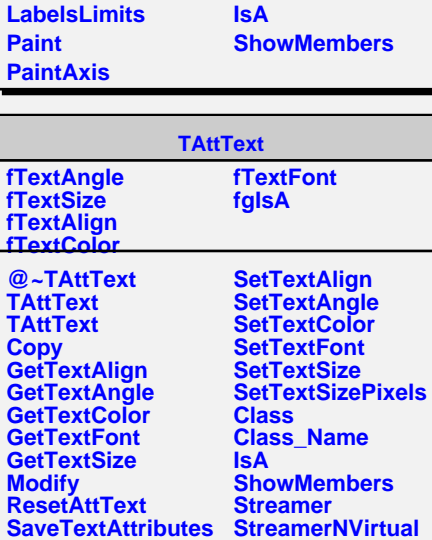

**SetTextAttributes**

**ImportAxisAttributes Class\_Name**